#### Get Free Instructions For Tomtom One 2nd Edition

Yeah, reviewing a books **Instructions For Tomtom One 2nd Edition** could add your near friends listings. This is just one of the solutions for you to be successful. As understood, success does not recommend that you have fabulous points.

Comprehending as without difficulty as promise even more than other will come up with the money for each success. next to, the proclamation as skillfully as sharpness of this Instructions For Tomtom One 2nd Edition can be taken as without difficulty as picked to act.

#### **KEY=ONE - RHYS GRANT**

#### Droid 2: The Missing Manual

**"O'Reilly Media, Inc." Ready to unleash the Droid 2? This entertaining guide helps you take full command of Motorola's sleek new device to get online, shop, find locations, keep in touch, and much more. Every page is packed with useful information you can put to work right away, from setup to troubleshooting, with lots of valuable tips and tricks along the way. Get organized. Sync your contacts, calendar, and email with your Google Calendar and Outlook accounts. Go online. Make your phone a portable hotspot or a modem to get your laptop online. Be productive. Use Google docs to create and edit documents, spreadsheets, and presentations. Play music. Purchase music from Amazon and sync your Droid 2 with Windows Media Player. Capture photos and video. Edit your photos and share everything you shoot—instantly.**

#### The Bibliographer's Manual of English Literature

Containing an Account of Rare, Curious, and Useful Books, Published in Or Relating to Great Britain and Ireland, from the Invention of Printing : with Bibliographical and Critical Notices, Collations of the Rarer Articles, and the Prices at which They Have Been Sold in the Present Century

#### A Manual of English Gujarati Dictionary

**Asian Educational Services**

#### Help-Our-Planet-Earth (HOPE)

**Dog Ear Publishing Robert walked towards the hospital emergency entrance. The smell of death was over powering. Many of the cars blocking the ambulance entrance had their lifeless occupants slumped over the steering wheels or their heads propped against the car windows. The sliding doors were propped open by more bodies of virus casualties. Robert looked deeper into the dark hospital and turned around. The hospital was not receiving more patients. Jillian stared over the city of Hong Kong from the eighteenth floor of**

*2*

## Recreational Manual A Manual of American Land Shells Galaxy S4: The Missing Manual

**"O'Reilly Media, Inc." Galaxy S4 is amazing right out of the box, but if you want to get the most of out your S4 or S4 Mini, start here. With clear instructions and savvy advice from technology expert Preston Gralla, you'll learn how to go online, play games, listen to music, watch movies & TV, monitor your health, and answer calls with a wave of your hand. The important stuff you need to know: Be connected. Browse the Web, manage email, and download apps through WiFi or S4's 3G/4G network. Navigate without touch. Use Air Gestures** with your hand, or scroll with your eyes using Smart Screen. Find new ways to link up. Chat, videochat, and add photos, video, or entire slideshows to text messages. Get together **with Group Play. Play games or share pictures, documents, and music with others nearby. Create amazing images. Shoot and edit photos and videos—and combine images from the front and back cameras. Keep music in the cloud. Use Google Play Music to store and access tunes. Check your schedule. Sync the S4 with your Google and Outlook calendars.**

#### PC Mag

**PCMag.com is a leading authority on technology, delivering Labs-based, independent reviews of the latest products and services. Our expert industry analysis and practical solutions help you make better buying decisions and get more from technology.**

## Engineering Your Future

#### An Australasian Guide

**John Wiley & Sons Dowling's Engineering Your Future: An Australasian Guide, Fourth Edition is used for first year, core subjects across all Engineering disciplines. Building on the previous editions, this text has been updated with new references, while still maintaining a strong and practical emphasis on skills that are essential for problem solving and design. Numerous topical and locally focused examples of projects across engineering disciplines help demonstrate the role and responsibilities of a professional engineer. Themes of sustainability, ethical practice and effective communication are a constant throughout the text. This full-coloured print with interactive e-text resource has a variety of digital media embedded at the point of learning such as videos and knowledge-check questions to engage students and to help consolidate their learning.**

#### Manual of the Nuwara Eliya District of the Central Province, Ceylon

#### IPad: The Missing Manual

**"O'Reilly Media, Inc." iOS 8 for the iPad is the biggest iOS release ever, and this all-new Missing Manual includes everything you need to know about iPad's exciting features and new user interface. Missing Manual series creator David Pogue takes you on a guided iPad tour, complete with step-by-step instructions, crystal-clear explanations, and lots of tips, tricks, and surprises along the way. Learn how to sync and work on any file anywhere, on any device, with iCloud Drive Use Family Sharing to circulate your calendars, photos,**

**iBooks, and iTunes and App Store purchases with those closest to you Track your activity, heart rate, and other fitness information with Health Connect to your other iOS devices and Mac like never before with Handoff, Messages, and Instant Hotspot With this beautiful full-color and easy-to-use book, you'll discover how to get the most out of your iPad—everything from Web browsing to watching videos.**

#### IPhone: The Missing Manual

**"O'Reilly Media, Inc." Annotation With the iOS 8.1 software and the new iPhone 6 and 6 Plus, Apple has taken its flagship products into new realms of power and beauty. The modern iPhone comes with everythingcamera, music player, Internet, flashlightexcept a printed manual. Fortunately, David Pogue is back with this expanded edition of his witty, full-color guide: the worlds most popular iPhone book. The iPhone 6 and 6 Plus. This book unearths all the secrets of the newest iPhones. Bigger screens, faster chips, astonishing cameras, WiFi calling, Apple Pay, crazy thin. The iOS 8.1 software. Older iPhone models gain predictive typing, iCloud Drive, Family Sharing, "Hey Siri," the Health app, and about 195 more new features. Its all here, in these pages. The apps. That catalog of 1.3 million add-on programs makes the iPhones phone features almost secondary. Now youll know how to find, exploit, and troubleshoot those apps. The iPhone may be the worlds coolest computer, but its still a computer, with all of a computers complexities. iPhone: The Missing Manual is a funny, gorgeously illustrated guide to the tips, shortcuts, and workarounds that will turn you, too, into an iPhone master.**

# Moody's Manual of Railroads and Corporation Securities

#### iPhone UK: The Missing Manual

**"O'Reilly Media, Inc." With multitasking and more than a 100 other new features, iPhone 4.0 is a real treat, cooked up with Apple ™s traditional secret sauce of simplicity, intelligence, and whimsy. iPhone UK: The Missing Manual gives you a guided tour of everything the new iPhone has to offer, with lots of tips, tricks, and surprises. Learn how to make calls and play songs by voice control, take great photos, keep track of your schedule, and much more with complete step-by-step instructions and crystal-clear explanations by iPhone master David Pogue. Whether you have a brand-new iPhone, or want to update an earlier model with the iPhone 4.0 software, this beautiful full-colour book is the best, most objective resource available.Use it as a phone -- learn the basics as well as time-saving tricks and tips for contact searching, texting, and more Treat it as an iPod -- master the ins and outs of iTunes, and listen to music, upload and view photos, and fill the iPhone with TV shows and films Take the iPhone online -- make the most of your online experience to browse the Web, read and compose email, use social networks, or send photos and audio files Go beyond the iPhone -- learn how to use the App Store, and how to multitask between your apps, organize them in folders, and read ebooks in iBooksUnlock the full potential of your iPhone with the book that should have been in the box.**

#### Gurkhali Manual

#### Emerging Intelligent Computing Technology and Applications. With Aspects of Artificial Intelligence

5th International Conference on Intelligent Computing, ICIC 2009 Ulsan, South Korea,

#### September 16-19, 2009 Proceedings

**Springer The International Conference on Intelligent Computing (ICIC) was formed to provide an annual forum dedicated to the emerging and challenging topics in artificial intelligence, machine learning, bioinformatics, and computational biology, etc. It aims to bring - gether researchers and practitioners from both academia and industry to share ideas, problems, and solutions related to the multifaceted aspects of intelligent computing. ICIC 2009, held in Ulsan, Korea, September 16-19, 2009, constituted the 5th - ternational Conference on Intelligent Computing. It built upon the success of ICIC 2008, ICIC 2007, ICIC 2006, and ICIC 2005 held in Shanghai, Qingdao, Kunming, and Hefei, China, 2008, 2007, 2006, and 2005, respectively. This year, the conference concentrated mainly on the theories and methodologies as well as the emerging applications of intelligent computing. Its aim was to unify the p- ture of contemporary intelligent computing techniques as an integral concept that hi- lights the trends in advanced computational intelligence and bridges theoretical research with applications. Therefore, the theme for this conference was "Emerging Intelligent Computing Technology and Applications." Papers focusing on this theme were solicited, addressing theories, methodologies, and applications in science and technology.**

#### Moody's Bank and Finance Manual

#### Manual of Geospatial Science and Technology

**CRC Press Following in the tradition of its popular predecessor, the Manual of Geospatial Science and Technology, Second Edition continues to be the authoritative volume that covers all aspects of the field, both basic and applied, and includes a focus on initiating, planning, and managing GIS projects. This comprehensive resource, which contains contributio**

#### Ecological Restoration: Wildfire Ecology Reference Manual

**Lulu.com Fire ecology is a scientific discipline concerned with natural processes involving fire in an ecosystem and the ecological effects, the interactions between fire and the abiotic and biotic components of an ecosystem, and the role of fire as an ecosystem process.**

#### Graphing Calculator Manual for the Ti-83 Plus, Ti-84 Plus, and Ti-89

#### To Accompany the Triola Statistics Series

**Addison Wesley Publishing Company This manual was written to help the student make use of the statistical functions of the Texas Instruments TI-83 plus, TI-84 plus, and TI 89 graphing calculators.**

#### Education Through Manual Activities

#### PC Mag

**PCMag.com is a leading authority on technology, delivering Labs-based, independent reviews of the latest products and services. Our expert industry analysis and practical solutions help you make better buying decisions and get more from technology.**

### Meaning and Universal Grammar Theory and Empirical Findings

**John Benjamins Publishing Volume two in a set of studies founded on the idea that universal grammar is based on - indeed, inseparable from - meaning. The theoretical framework is the natural semantic metalanguage (NSM) approach originated by Anna Wierzbicka and developed in collaboration with Cliff Goddard.**

#### Current Housing Reports

## American housing survey for the Columbus metropolitan area in .... H-170 Advances in Digital Forensics X

#### 10th IFIP WG 11.9 International Conference, Vienna, Austria, January 8-10, 2014, Revised Selected Papers

**Springer Digital forensics deals with the acquisition, preservation, examination, analysis and presentation of electronic evidence. Networked computing, wireless communications and portable electronic devices have expanded the role of digital forensics beyond traditional computer crime investigations. Practically every crime now involves some aspect of digital evidence; digital forensics provides the techniques and tools to articulate this evidence. Digital forensics also has myriad intelligence applications. Furthermore, it has a vital role in information assurance -- investigations of security breaches yield valuable information that can be used to design more secure systems. Advances in Digital Forensics X describes original research results and innovative applications in the discipline of digital forensics. In addition, it highlights some of the major technical and legal issues related to digital evidence and electronic crime investigations. The areas of coverage include: - Internet Crime Investigations; - Forensic Techniques; - Mobile Device Forensics; - Forensic Tools and Training. This book is the 10th volume in the annual series produced by the International Federation for Information Processing (IFIP) Working Group 11.9 on Digital Forensics, an international community of scientists, engineers and practitioners dedicated to advancing the state of the art of research and practice in digital forensics. The book contains a selection of twenty-two edited papers from the 10th Annual IFIP WG 11.9 International Conference on Digital Forensics, held in Vienna, Austria in the winter of 2014. Advances in Digital Forensics X is an important resource for researchers, faculty members and graduate students, as well as for practitioners and individuals engaged in research and development efforts for the law enforcement and intelligence communities.**

#### Home Again

**Graymalkin Media Recently married, Sandy Block, a lieutenant on the New York police force, tracks a sadistic psychopathic killer named Tom-Tom who preys on pregnant women and discovers that the murderer is stalking his own wife, Sheila.**

*6*

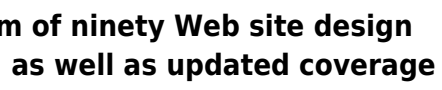

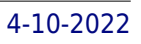

### Canadian Mining Journal's Reference Manual & Buyer's Guide

#### eloves me, eloves me not

**L A Johannesson**

The Spectator

#### The Design of Sites

#### Patterns for Creating Winning Web Sites

**Prentice Hall Professional Beginning with a tutorial on customer-centered Web site design, this updated manual features a comprehensive compendium of ninety Web site design patterns, organized by color-coded pages for quick reference, with new sections on Web Application design, the Mobile Web, and Online Communities, as well as updated coverage of blog sites, customer support sites, and intranet design. Original. (Intermediate)**

#### Catalog

#### Popular Science

**Popular Science gives our readers the information and tools to improve their technology and their world. The core belief that Popular Science and our readers share: The future is going to be better, and science and technology are the driving forces that will help make it better.**

#### Maintenance Expenditure Limits for FSC Group Tractors - Full Tracked and Wheeled, FSC Classes 2410, 2420

#### Factory

**Vols. 24, no. 3-v. 34, no. 3 include: International industrial digest.**

Michigan Farmer

#### Vehicle Routing Problems, Methods, and Applications, Second Edition

**SIAM Vehicle routing problems, among the most studied in combinatorial optimization, arise in many practical contexts (freight distribution and collection, transportation, garbage collection, newspaper delivery, etc.). Operations researchers have made significant developments in the algorithms for their solution, and÷Vehicle Routing: Problems, Methods, and** Applications, Second Edition÷reflects these advances. The text of the new edition is either completely new or significantly revised and provides extensive and complete state-of-the**art coverage of vehicle routing by those who have done most of the innovative research in the area; it emphasizes methodology related to specific classes of vehicle routing problems and, since vehicle routing is used as a benchmark for all new solution techniques, contains a complete overview of current solutions to combinatorial optimization problems. It also includes several chapters on important and emerging applications, such as disaster relief and green vehicle routing.÷**

#### Daniels' Orchestral Music

**Rowman & Littlefield Daniels' Orchestral Music is the gold standard reference for conductors, music programmers, librarians, and any other music professional researching an orchestral program. This sixth edition, celebrating the fiftieth anniversary of the original work, includes over 14,000 entries with a vast number of new listings and updates.**

#### Exploring iPad 2 For Dummies

**John Wiley & Sons Get incredible iPad information in a whole new Dummies format! The iPad combines the best of your favorite gadgets into one awesome ultraportable touch device. And, this unique Dummies guide is your one-of-a-kind resource for making the most of all your iPad or iPad 2 has to offer. Packed with full-color graphics, informative articles, and easy-to-follow step lists, Exploring iPad 2 For Dummies is the latest, must-have iPad accessory. Learn to navigate the multitouch interface, surf the web, view maps, and even get driving directions, all with a simple touch Listen to your favorite tunes, watch videos, unwind with a great book, video chat with FaceTime, and find apps to indulge all your interests Shoot HD video and photos, add awesome effects, and share it all online Discover cool iPad accessories, customize your device, and get tips for keeping your iPad happy You'll have the magic touch and uncover all the amazing things your iPad can do with help from Exploring iPad 2 For Dummies.**

#### The complete project manager

**Van Haren This book is about the how of project management and about how you as a project manager can use a proactive attitude to stay in control, even during difficult situations. It shows you how to become an influencer of the path to the end result, of your environment, of your team and of your effectiveness. Today's project managers have to meet high expectations. Challenging goals, a strong focus on cost management and lead times, serving the interests of different stakeholders and many dependencies between subprojects make project management an increasingly complex affair – especially in an environment where change and uncertainty have become the new norm. In addition, the creative abilities of knowledge workers have to be optimally utilised, which requires less hierarchical organisational structures and more multidisciplinary collaboration. Having the right project management skills is therefore essential at virtually every level of an organisation. As a result of these challenges, there is a growing demand for comprehensive methods and the popularity of Agile is on the rise. On the other hand, the increased complexity also results in a need for simplicity. That is what this book is about: going back to the basics, being able to combine useful elements from different methods and focusing on the most important aspect of all: the person behind the project manager! This book contains a wealth of practical descriptions with useful examples and anecdotes. Readers are constantly stimulated to internalise the essence and put it into practice in a manner that suits their own style and personality. That is the only way to keep at it, be successful and make others believe in you! The book consists of three parts. Part 1 (chapters 1 to 4) describes how to set up and manage a project. The focus is on the basic principles, the essence of taking control, creating structure and using Agile behavior. Part 2 (chapters 5 and 6) explains how to draw up a plan and schedule in small steps, which results in improved completeness, coordination and support. Finally, part 3 (chapters 7 to 10) covers how to manage the project execution: how to realize the path to the final goal with a strict PDCA rhythm, how to evaluate the quality of interim results and how to keep your team and**

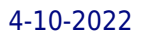

**environment motivated.**

#### iPad Secrets (Covers iPad, iPad 2, and 3rd Generation iPad)

**John Wiley & Sons Most iPad users are familiar with the product's basic functions, but the iPad offers an endless array options, and one doesn't need to be a pro to understand. iPad Secrets provides the millions of iPad owners with a true behind the scenes look into a vault of features and little known short cuts of this sea changing tablet. Direct from a product reviewer at Engadget, the world's most read tech blog, iPad Secrets provides practical information to vastly improve one's tablet experience, and to make the device more useful as a tool. The book includes secrets, tips, and tricks including: Managing Multiple E-Mail Accounts, Contacts, and Scheduling Making The Most Of Multitasking Wrangling iTunes (While Maintaining Your Sanity) Making The Most Of FaceTime… and Those Other Video Calling Solutions AirPlay: Streaming Secrets of the Multimedia Variety Taking Advantage of Wireless Functionality iMessage, And The Wide World of Push Notifications iCloud Integration AirPlay: Streaming Secrets of the Multimedia Variety Taking Advantage of Wireless Functionality iMessage, And The Wide World of Push Notifications iCloud Integration iPad Secrets is ideal for anyone wanting to take advantage of the countless options the iPad has to offer.**